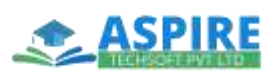

# **ABAP ON HANA**

# **Batches: Weekdays/ Weekend**

## **1. Introduction**

- o Understanding SAP HANA and how it impacts the ABAP development paradigm
- o Introduction to ABAP Development Tools (also known as ABAP in Eclipse)

## **2. Taking ABAP to SAP HANA**

- o Accessing SAP HANA as a Secondary Database
- o Tools to detect potential Functional and performance issues when migrating to SAP HANA: Code Inspector and ABAP Test Cockpit, ABAP Trace and ABAP Profiler, SQL Trace
- o Tools to prioritize performance issues: SQL Monitor, SQL Performance Tuning Worklist
- Performance Rules and Guidelines for ABAP in the context of SAP HANA

# **3. Database Independent Code-to-**

## **Data**

**1**

- o New Open SQL
- o Defining advanced views using Core Data Services (CDS) and CDS Associations in ABAP

o Incorporating Authorization Checks with CDS in ABAP

## **4. SAP HANA specific Code-to-Data**

- o Using native SQL and ABAP Data Base Connectivity (ADBC)
- Creating, using and debugging ABAP Managed Database Procedures
- **5. Consuming SAP HANA Objectsin ABAP**
	- o Consuming SAP HANA views in ABAP using native SQL and ADBC
	- o Consuming SAP HANA database procedures using native SQL and ADBC

# **6. SAP HANA ProxyObjects**

- o Creating and using External Views
- o Database Procedure Proxies
- o HANA Transport Container
- **7. Advanced Topics**
	- o Using SAP HANA Full Text Search in ABAP
	- o Enabling input fields for type-Ahead search
	- o SAP List Viewer (ALV) for SAP **HANA**